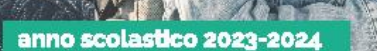

**Regionalization Regarding** 

## Anche tu, Salta su!

Per gli studenti delle scuole elementari e medie<br>l'abbonamento al bus e treni regionali è gratuitoi<br>E se vai alle superiori, e hai i requisiti", puol fare richiesta anche tu. Scopri come su regioneer.it/saltasu

'ISEE minore o uguale a gonita C

**TIBRE AND MARKETING CED START LISETA** 요. **L-VALMABUS** 

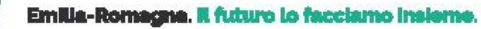

#### **[HTTPS://MOBILITA.REGIONE.EMILIA-ROMAGNA.IT/SALTASU](https://mobilita.regione.emilia-romagna.it/saltasu)**

**GLI STUDENTI CHE SI ISCRIVONO ALL'ANNO SCOLASTICO 2023-2024 POSSONO FARE RICHIESTA ONLINE PER L'ABBONAMENTO GRATUITO PER IL BUS E/O PER IL TRENO ENTRO IL 15 DICEMBRE 2023.**

Accedere con le credenziali Spid del genitore o con quelle dello studente se maggiorenne.

1° sezione – compilare con i dati del genitore

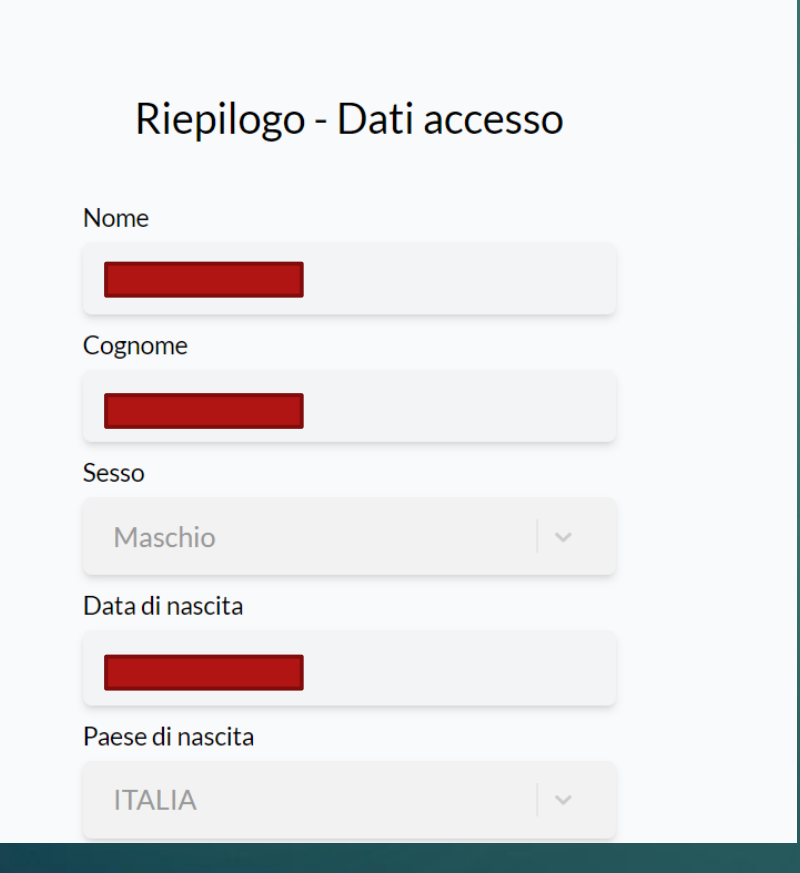

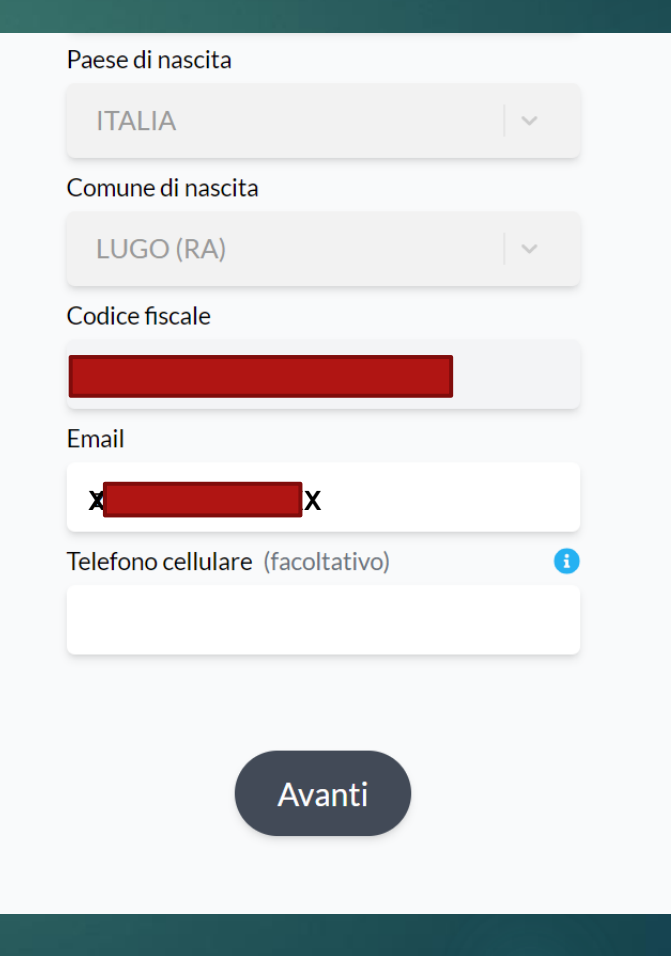

#### Sei un genitore o uno studente maggiorenne?

#### Genitore

Responsabile parentale

Studente maggiorenne

### 2° Sezione – Compilare con i dati dello studente

#### DATI STUDENTE INTESTATARIO DELL'ABBONAMENTO Anagrafica

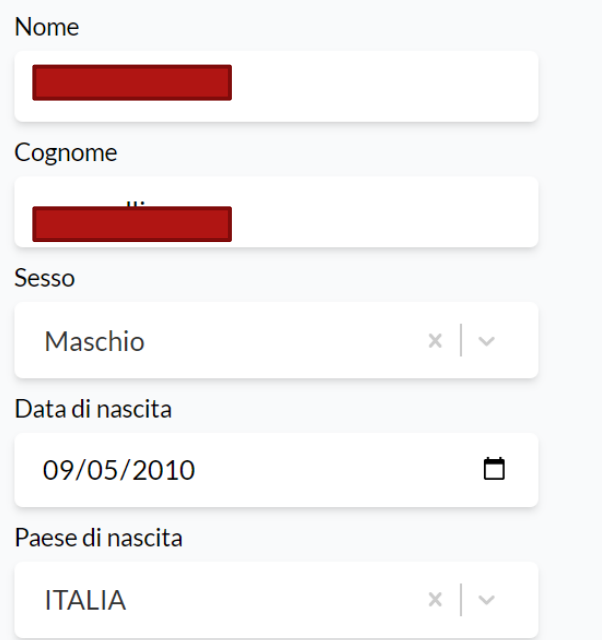

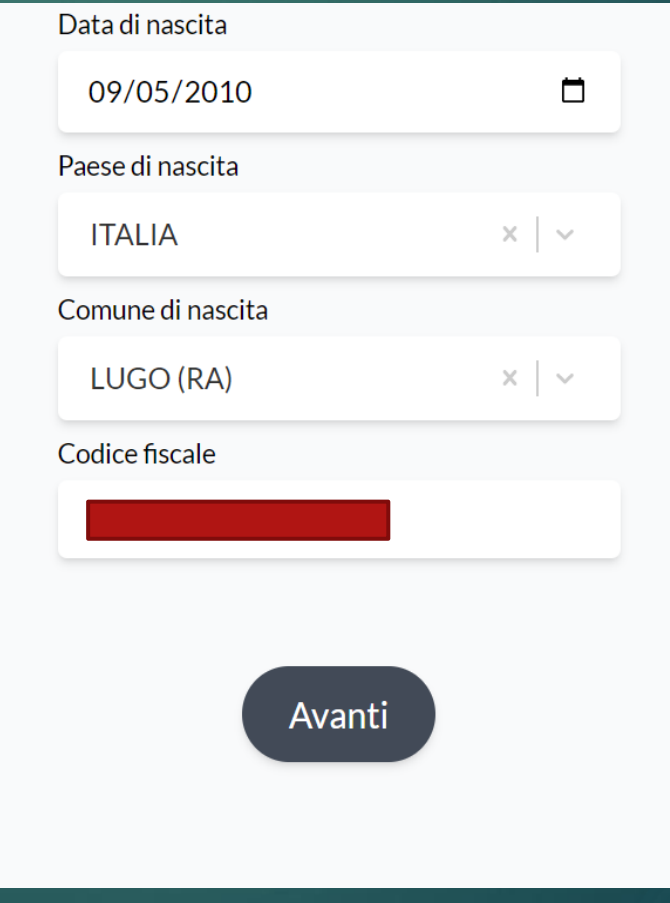

#### Scegliere il grado di scuola che propone il portale Elementari – Medie - Superiori

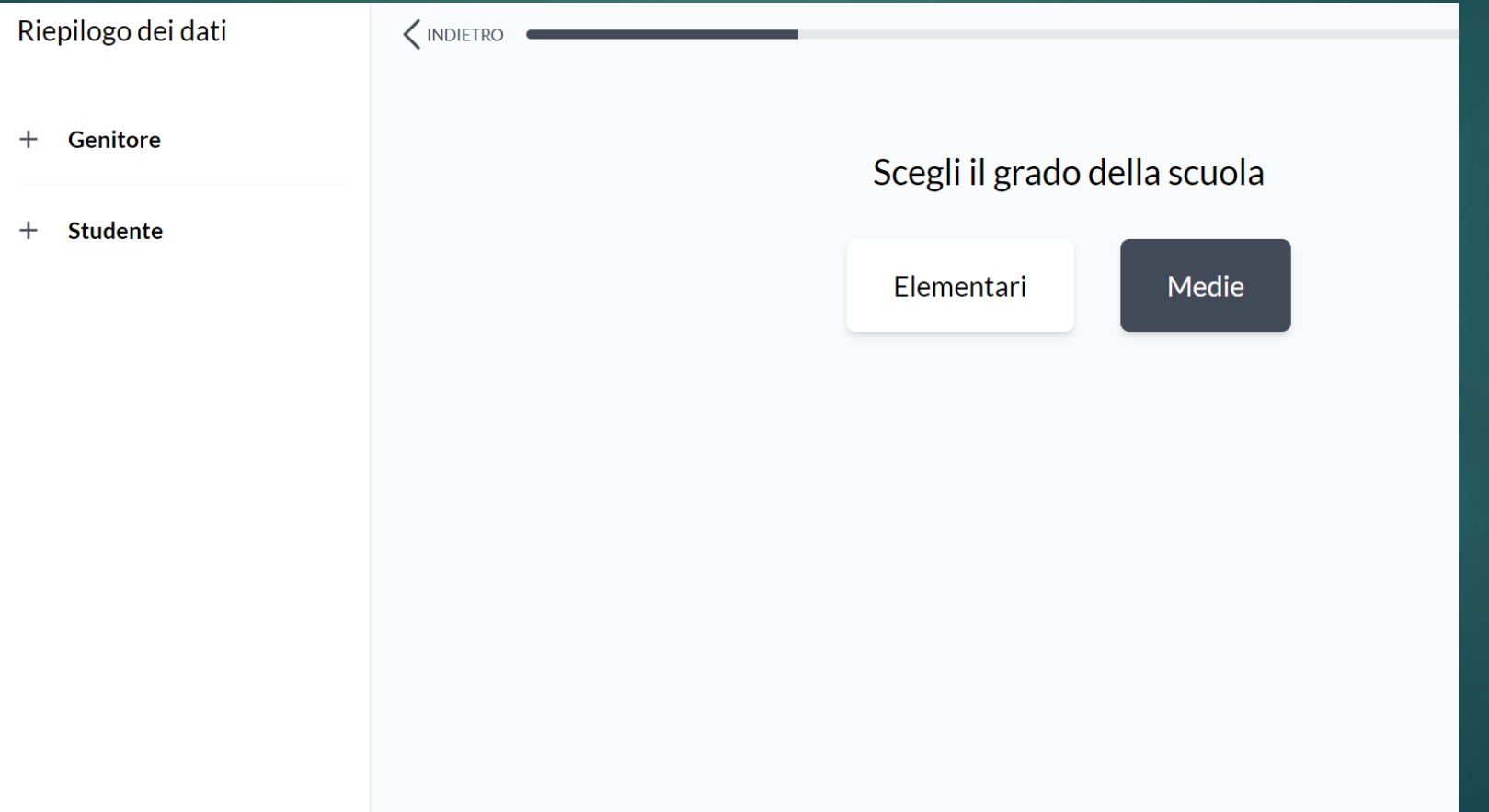

#### Caricare la fototessara dello studente

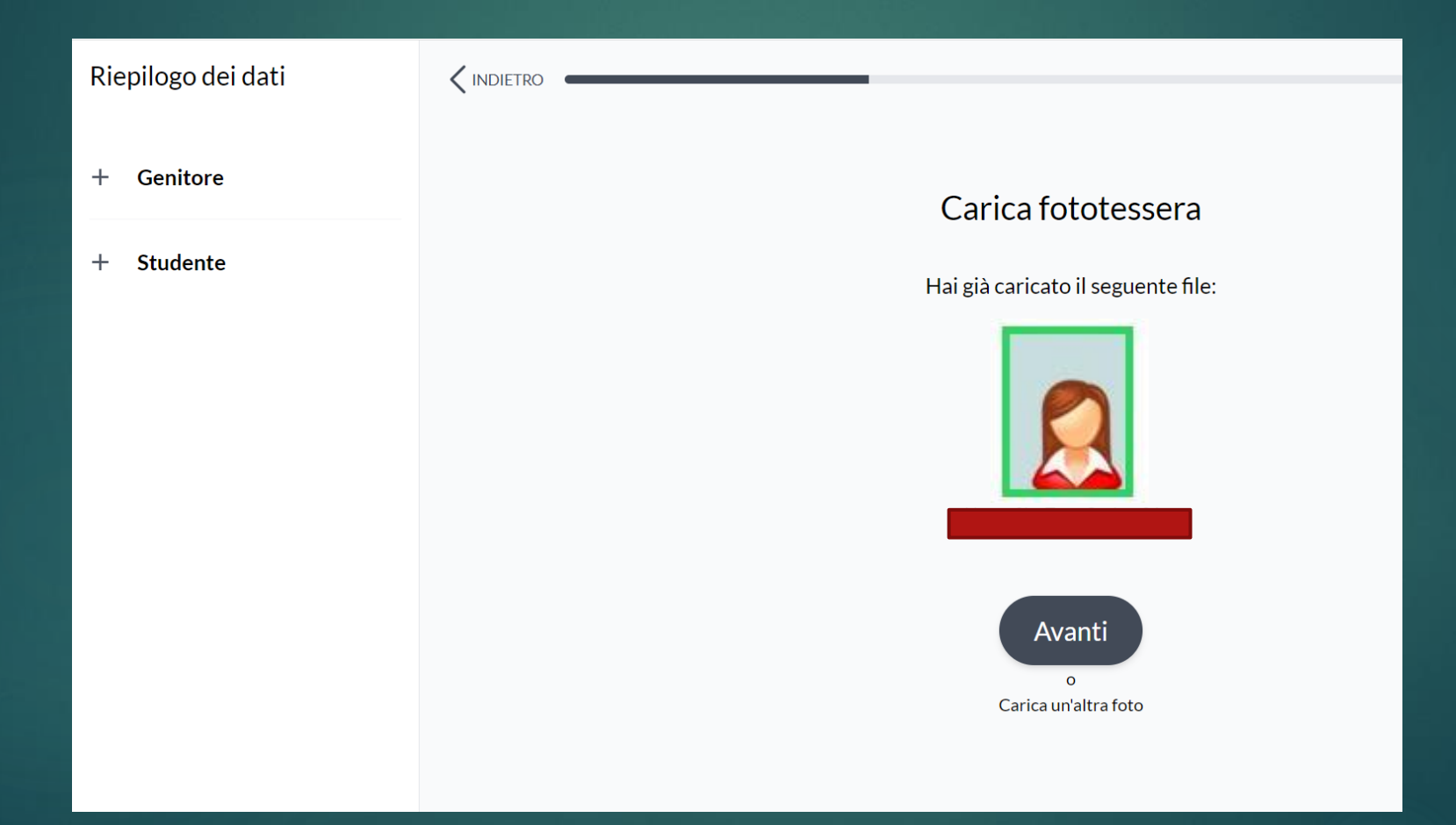

## Verificare l'anteprima e confermare

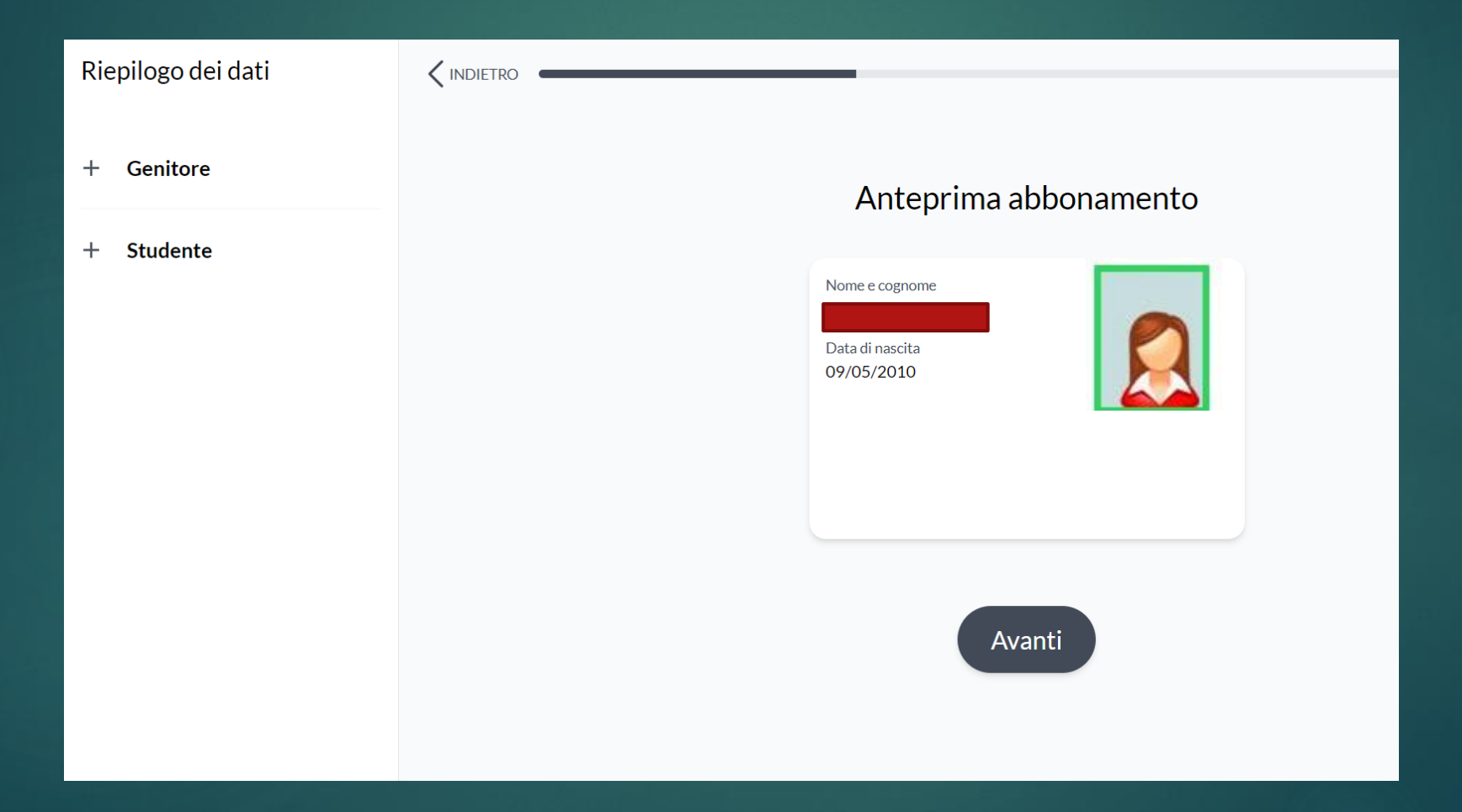

#### Inserire dati di residenza dello studente

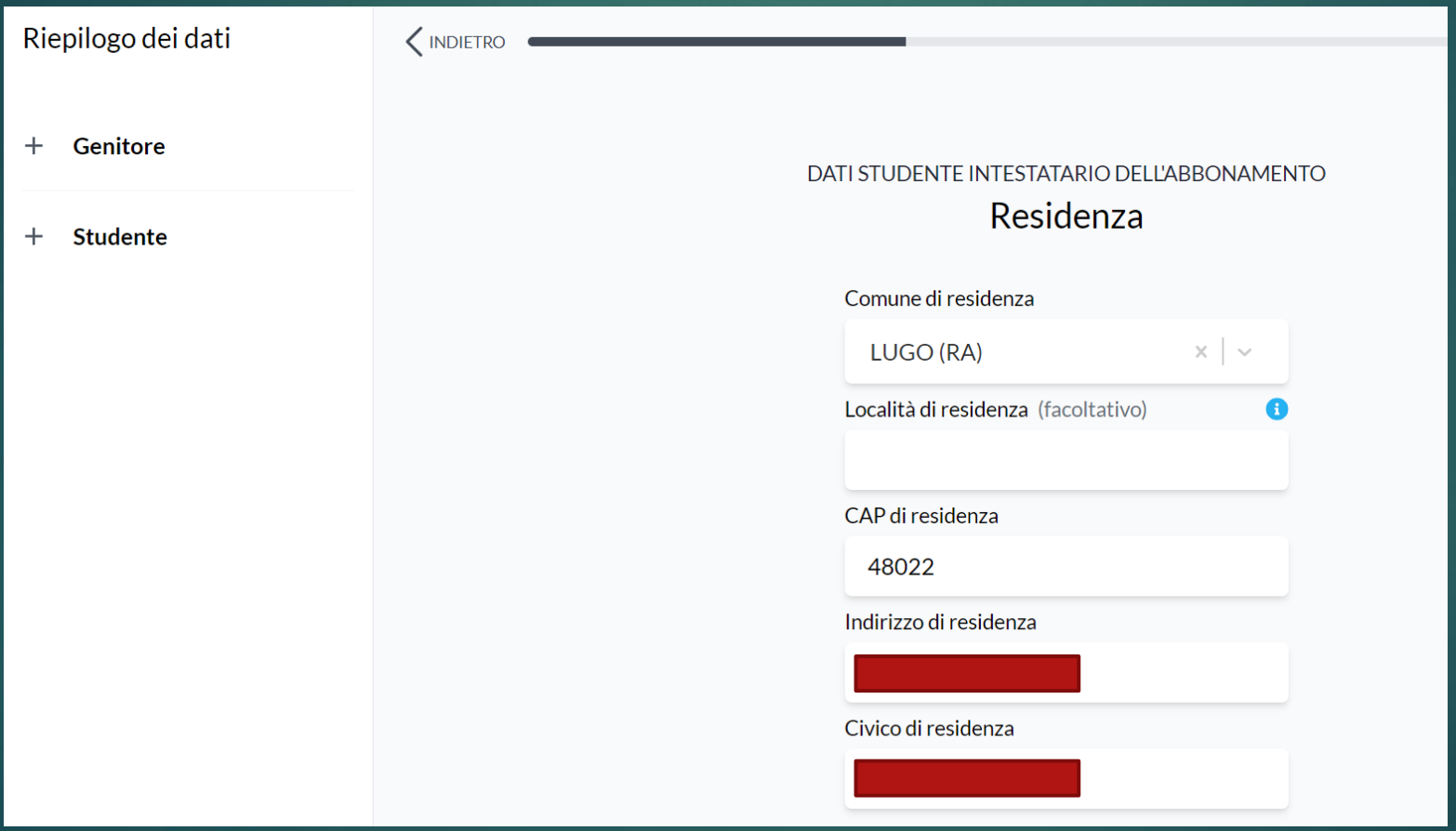

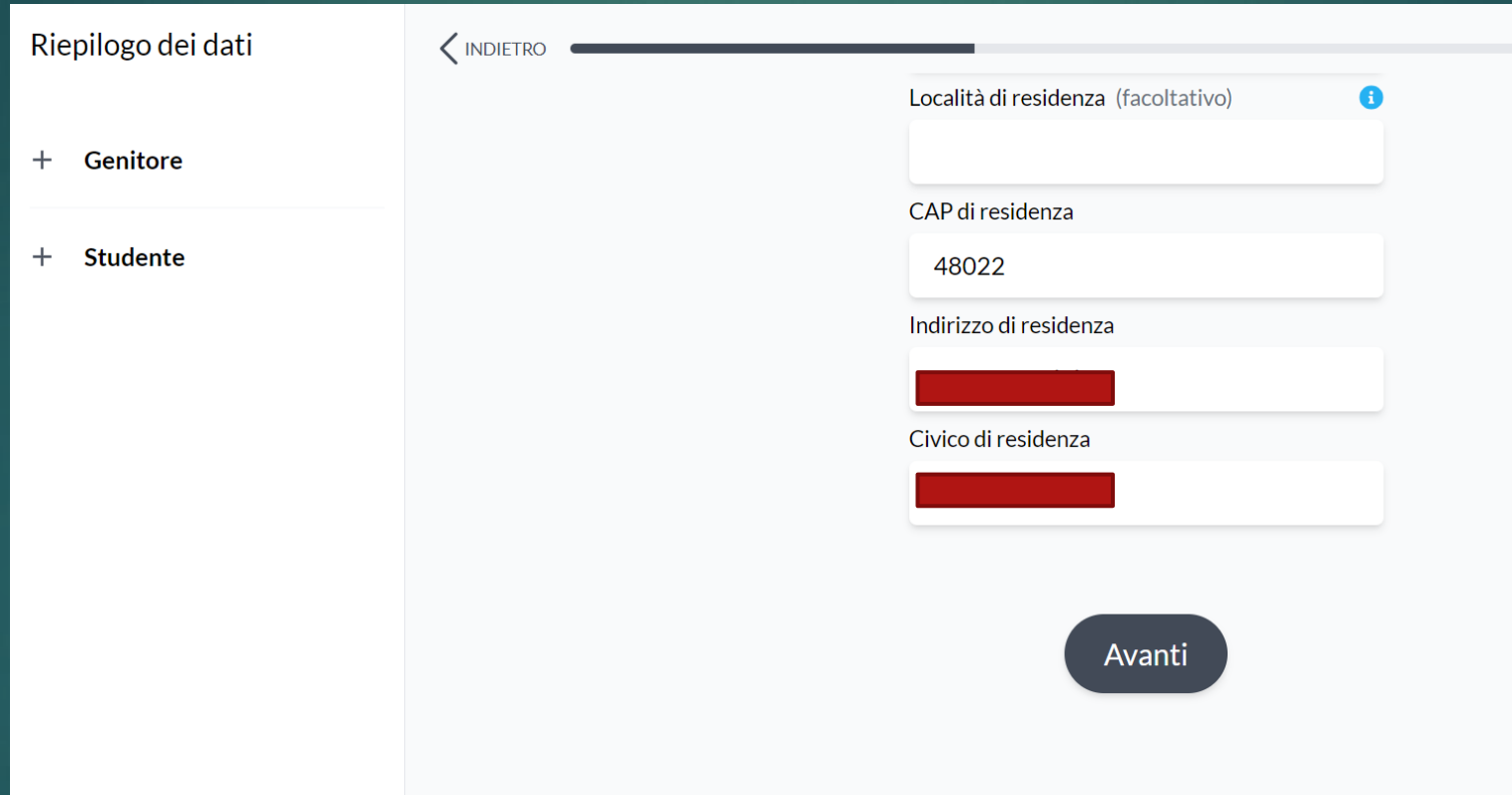

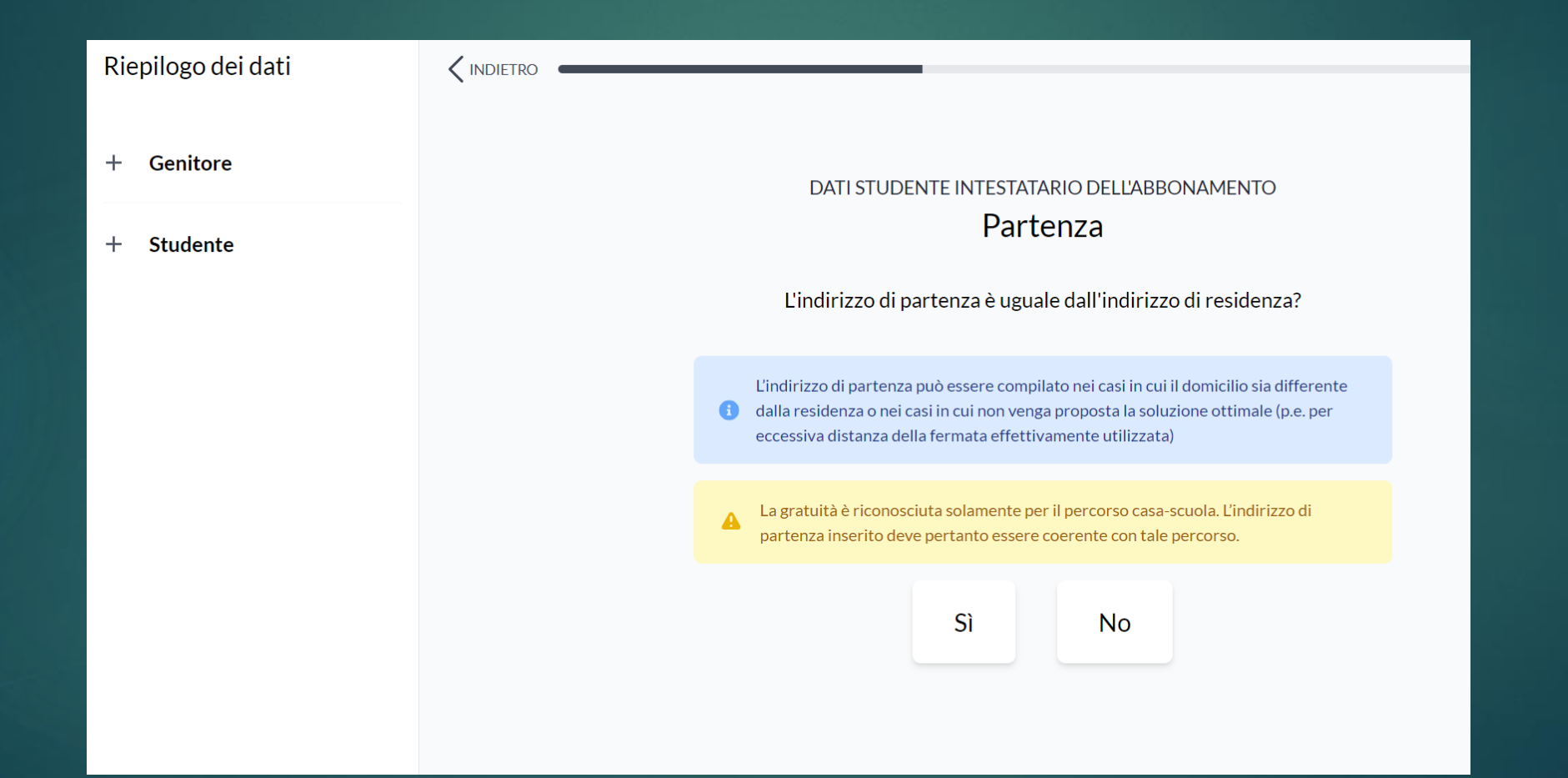

## Inserire il Comune di partenza, località (se frazione) e l'indirizzo di partenza

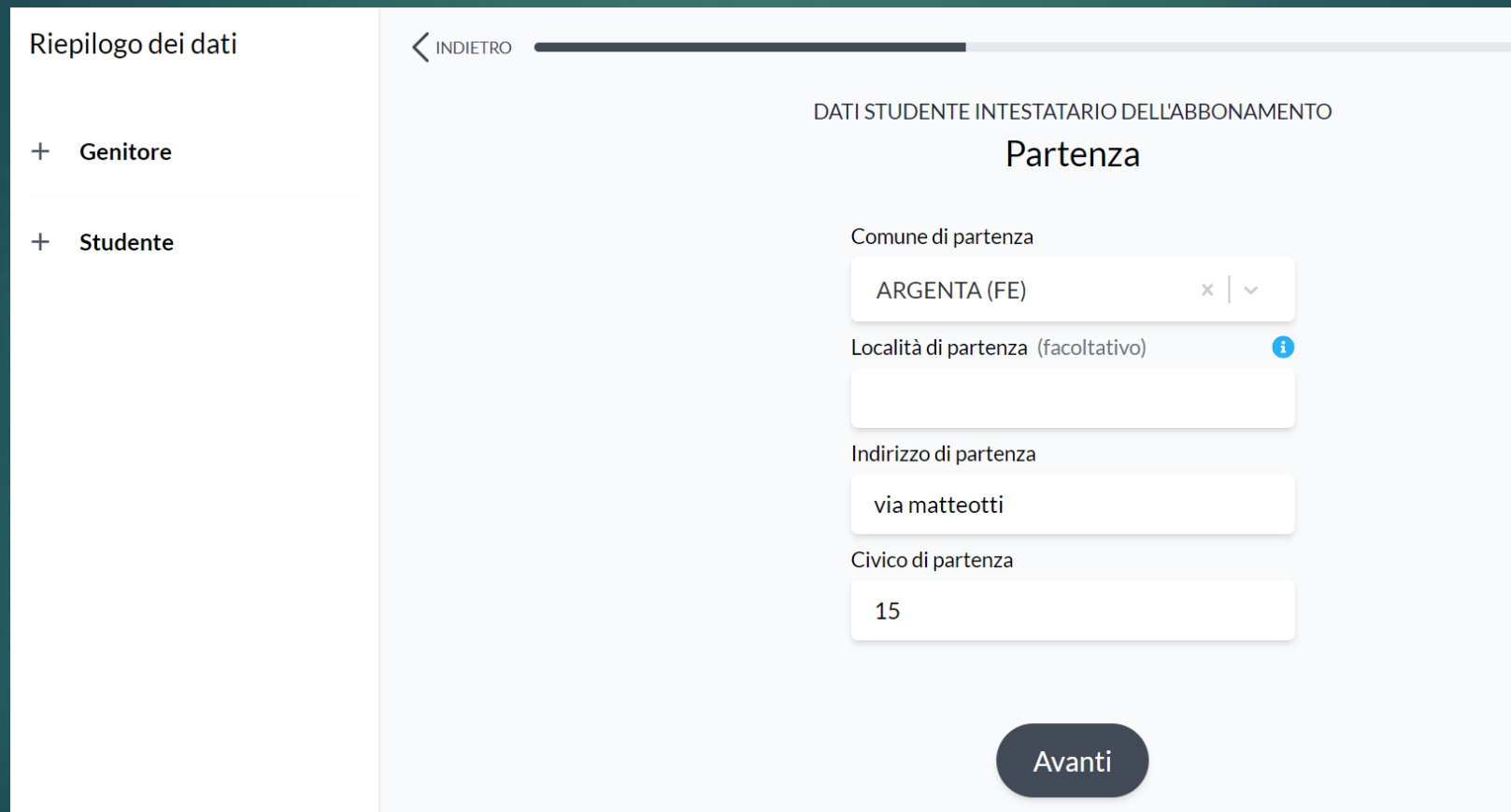

## Controllare i dati inseriti

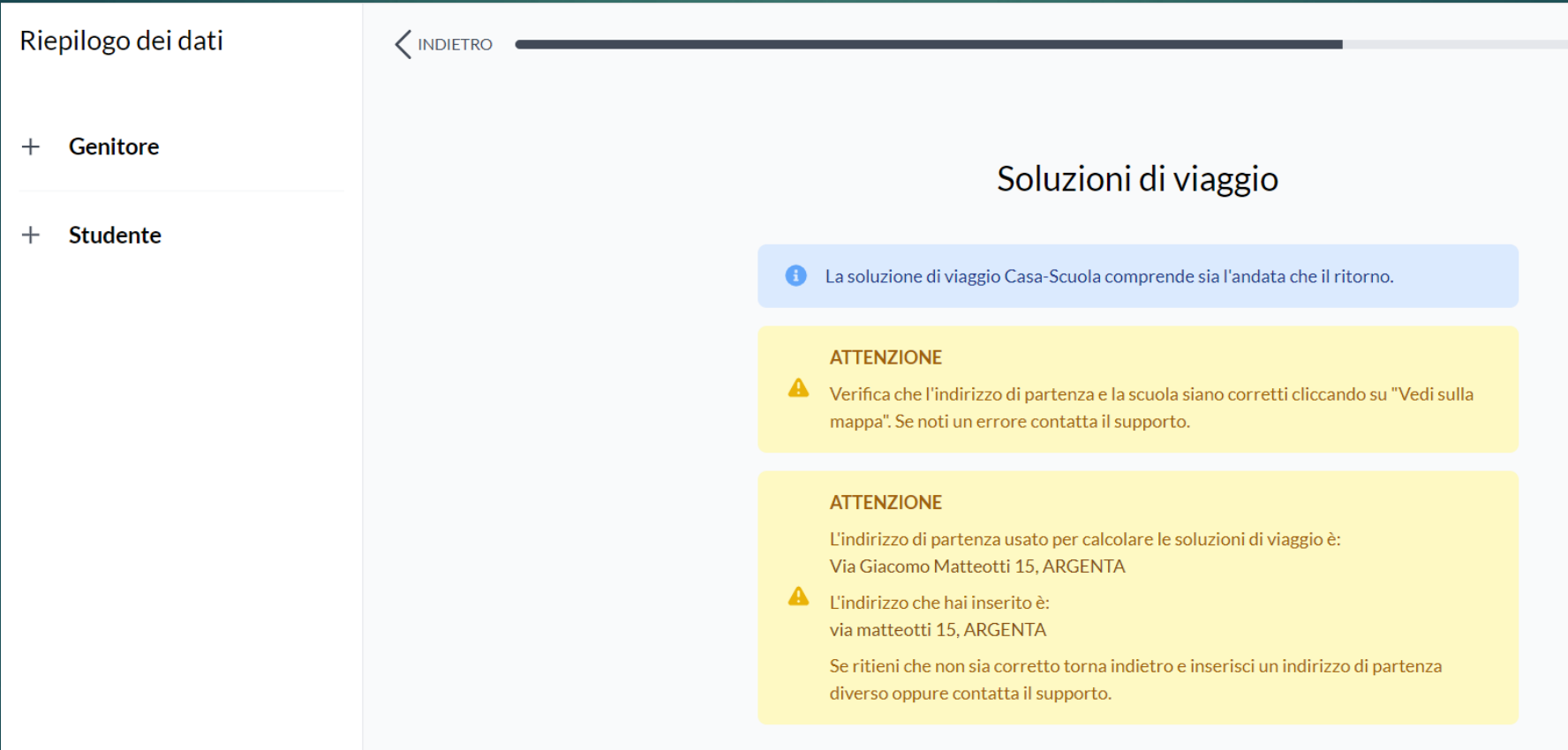

#### Il portale propone alcune soluzioni di viaggio.

#### **IMPORTANTE**

### **Scegliere la soluzione di viaggio dove appare il Logo ZAGANELLI GROUP**

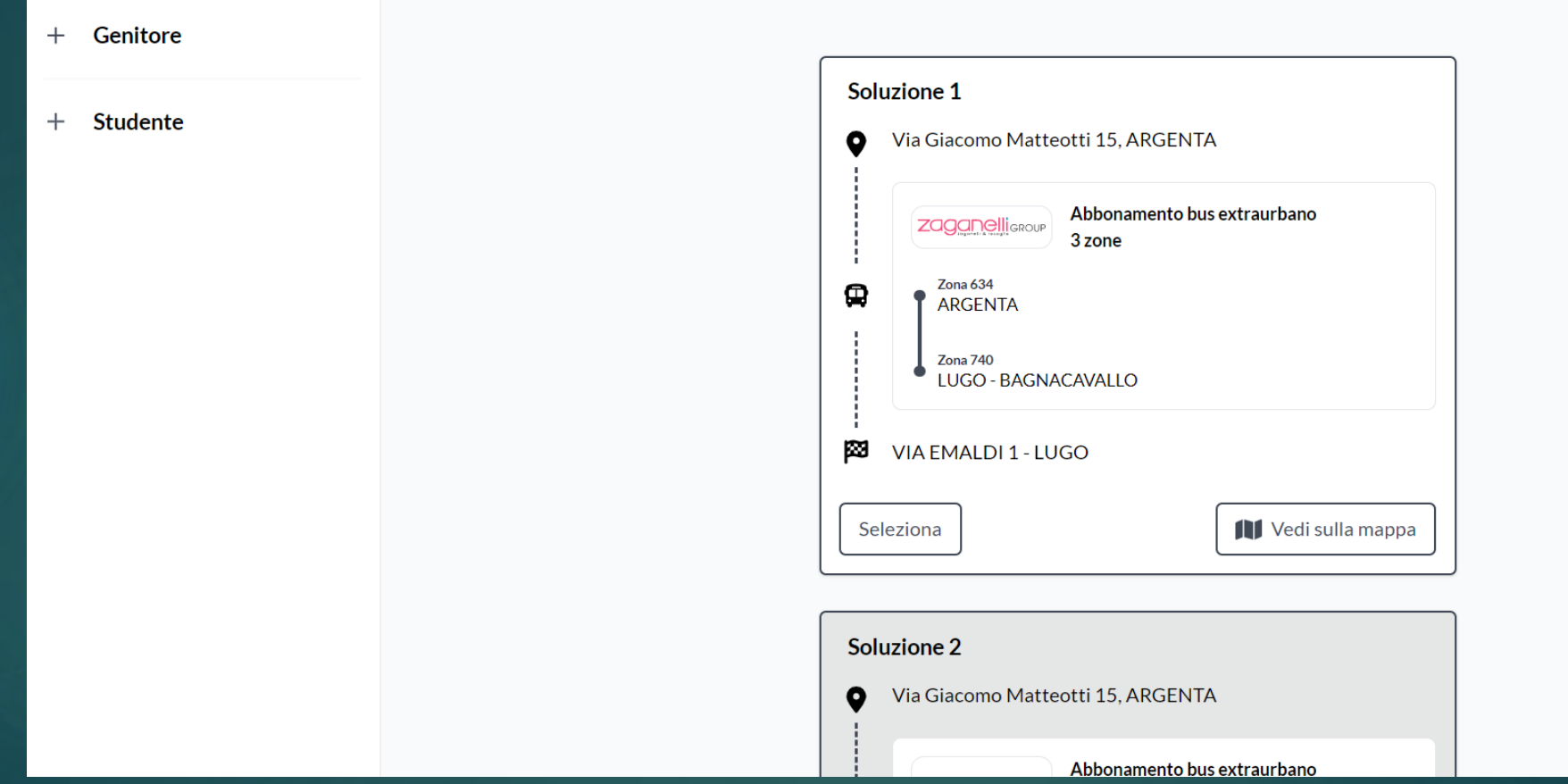

#### Confermare il riquadro della soluzione di viaggio scelta e cliccare bottone Avanti in fondo alla pagina

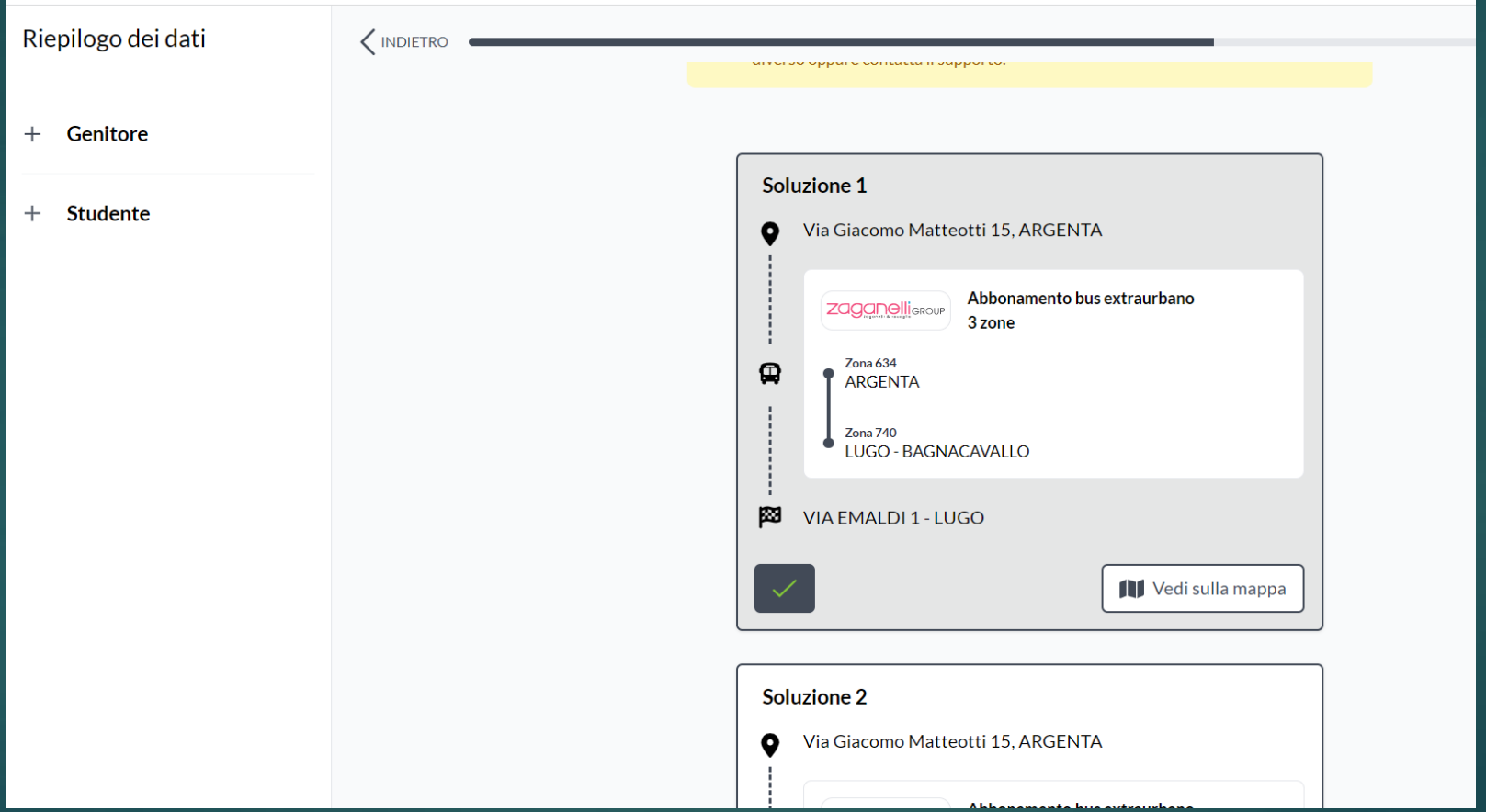

Recarsi presso la biglietteria ZAGANELLI GROUP sita a Lugo (RA) in Via Bedazzo, 30 con la **stampa della prenotazione** dell'abbonamento che vi arriverà via email in pdf

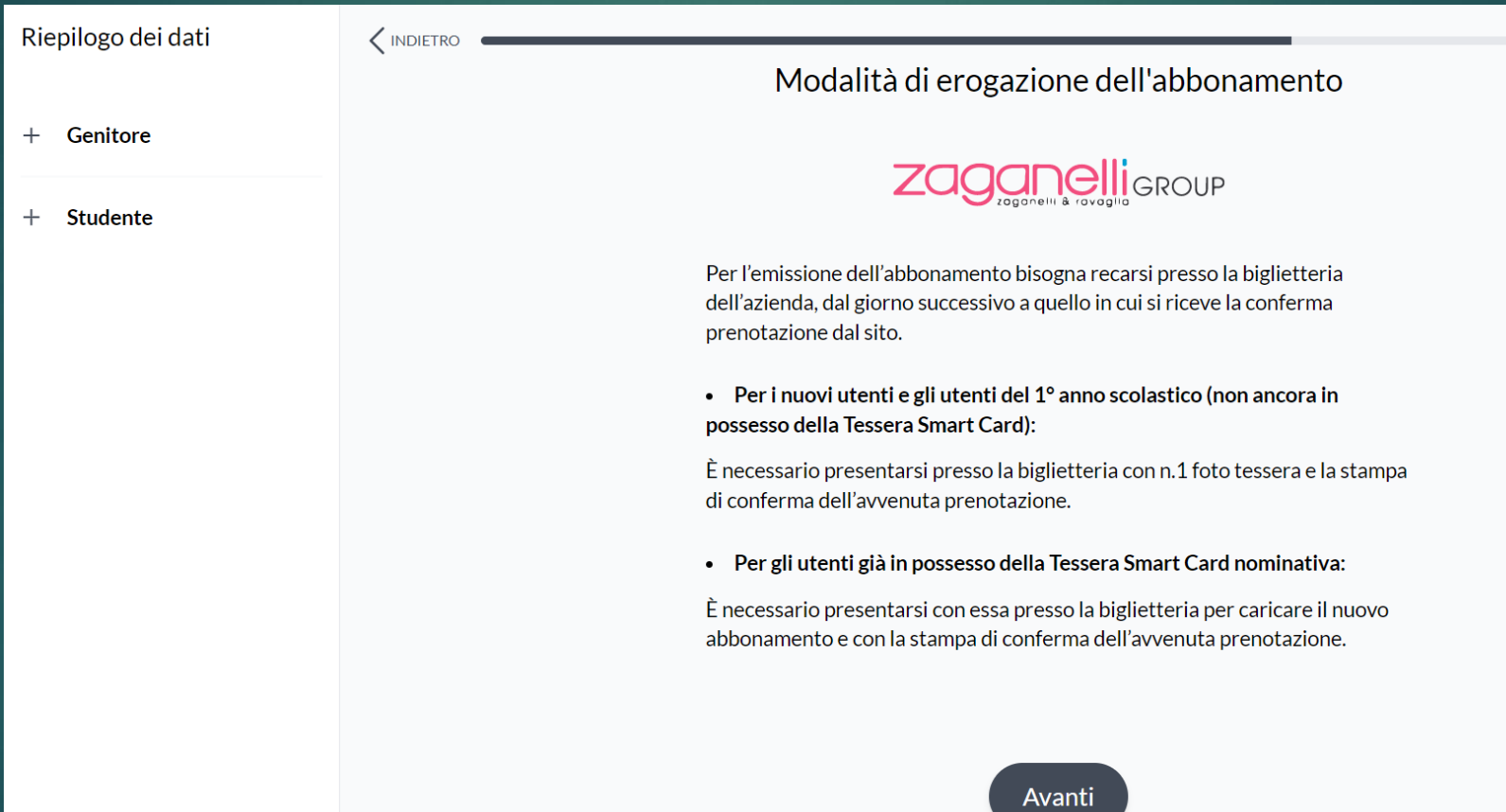

#### Riepilogo della richiesta Verificare la correttezza di tutti i dati inseriti

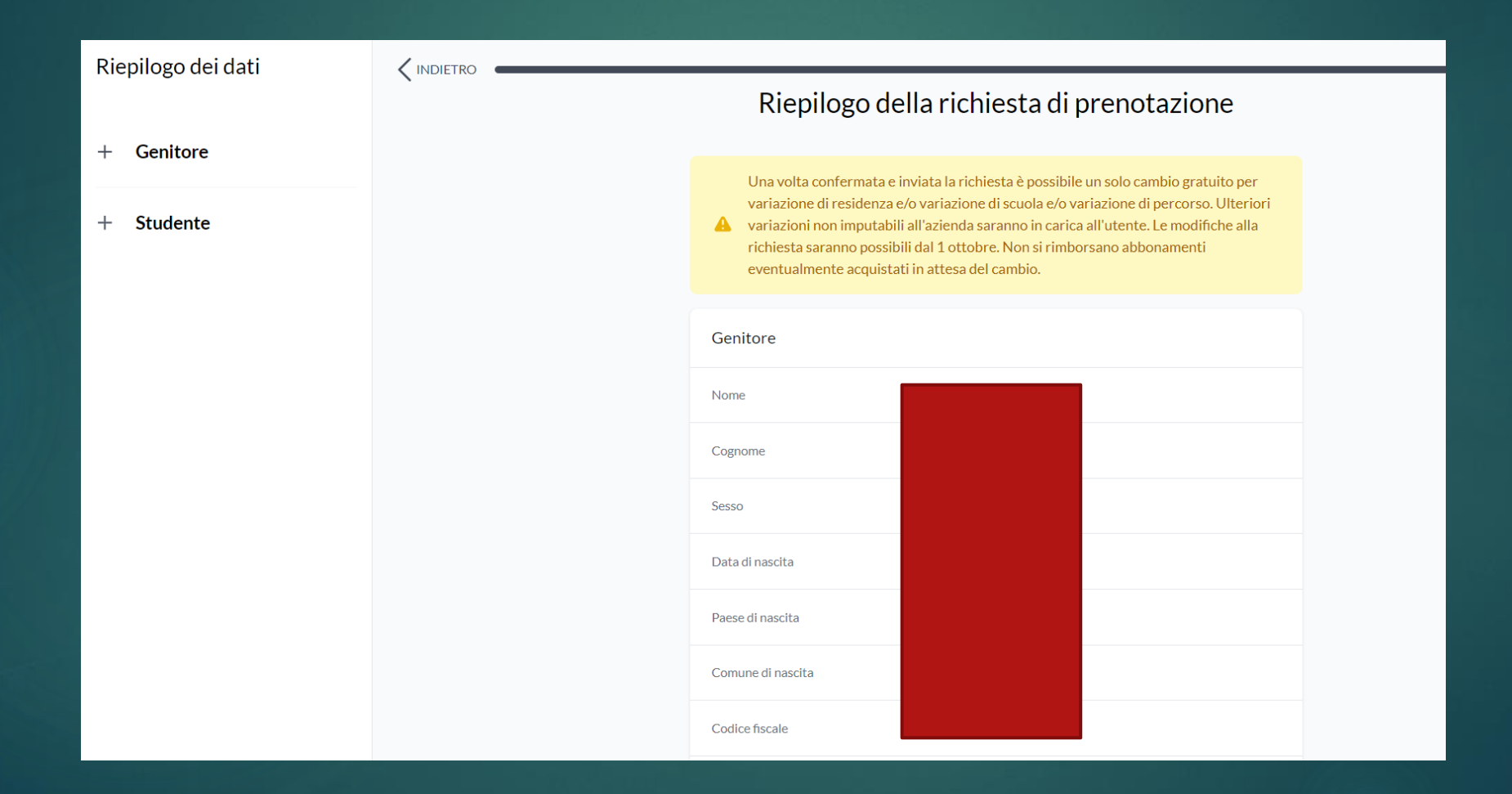

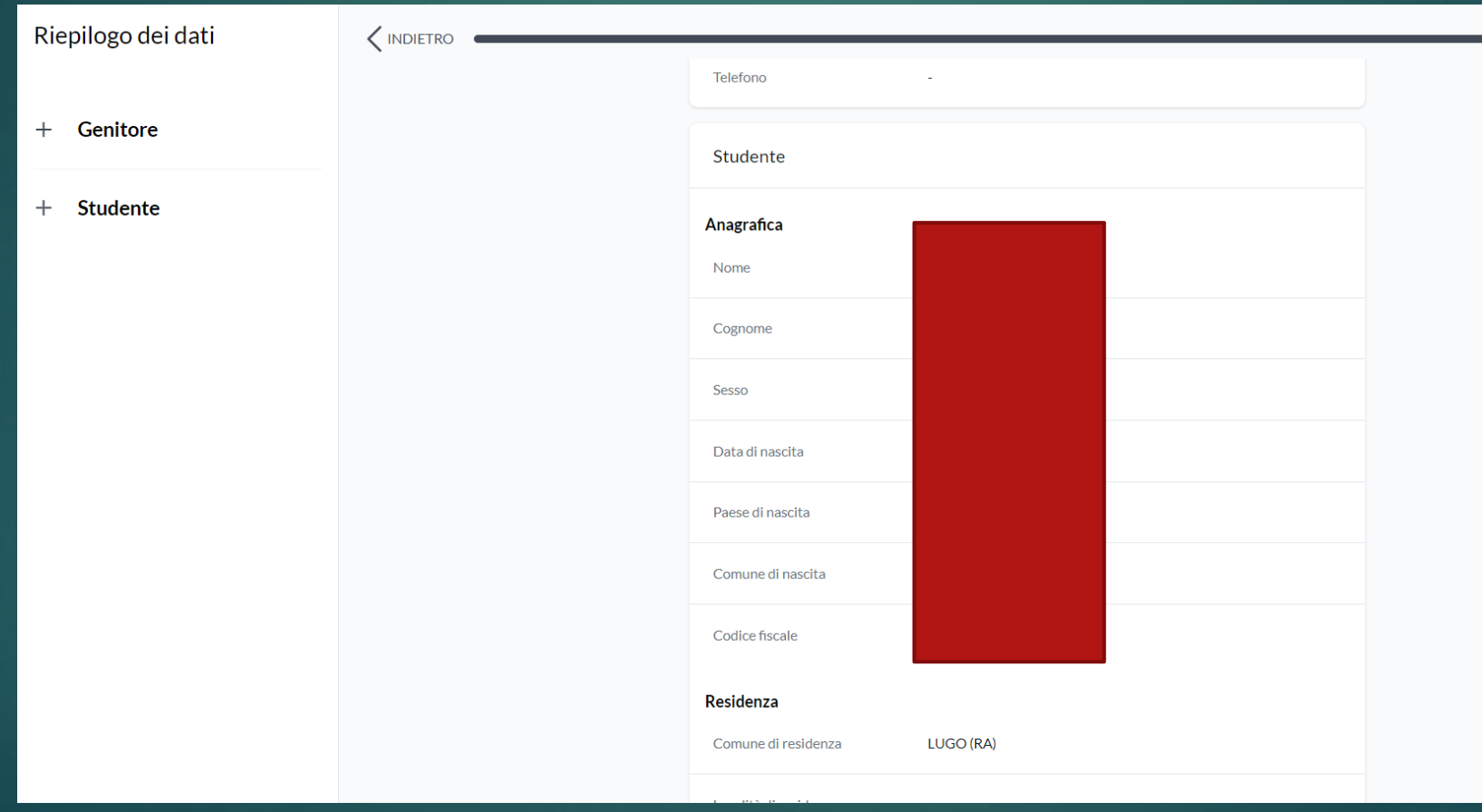

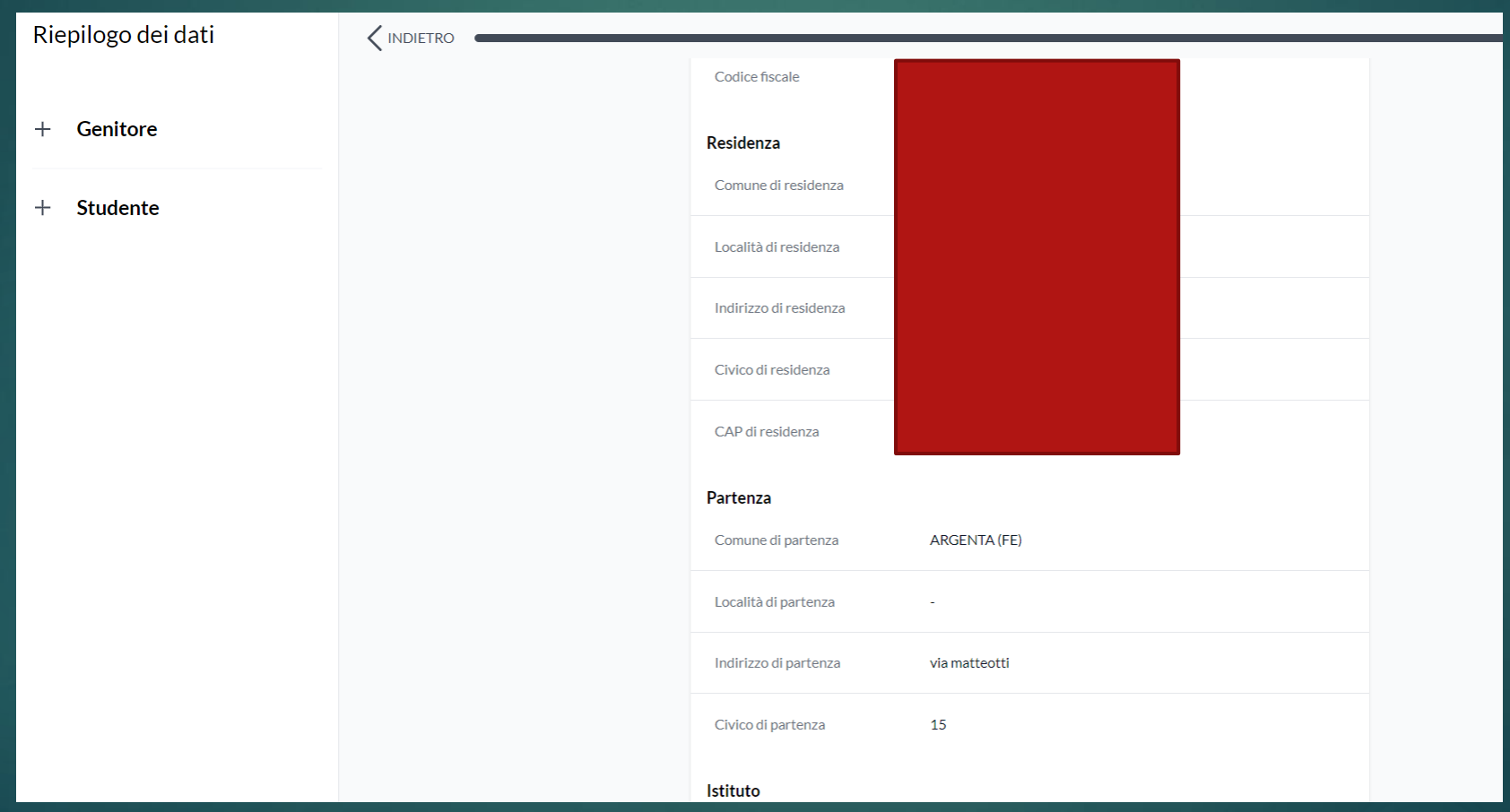

#### Riepilogo dei dati

+ Genitore

+ Studente

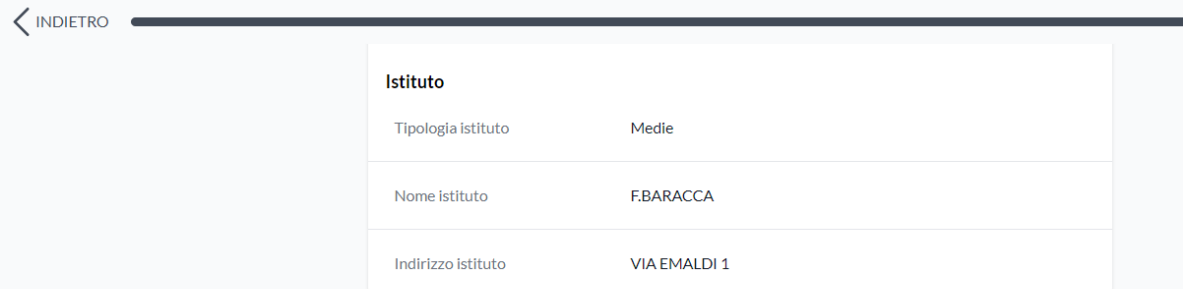

#### Soluzione di viaggio:

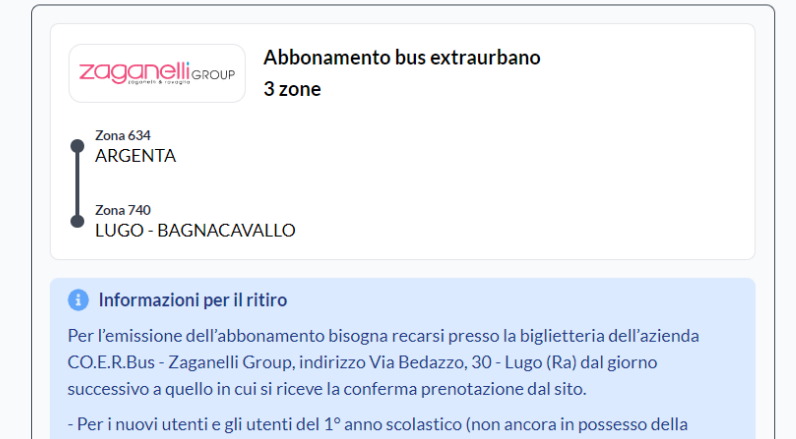

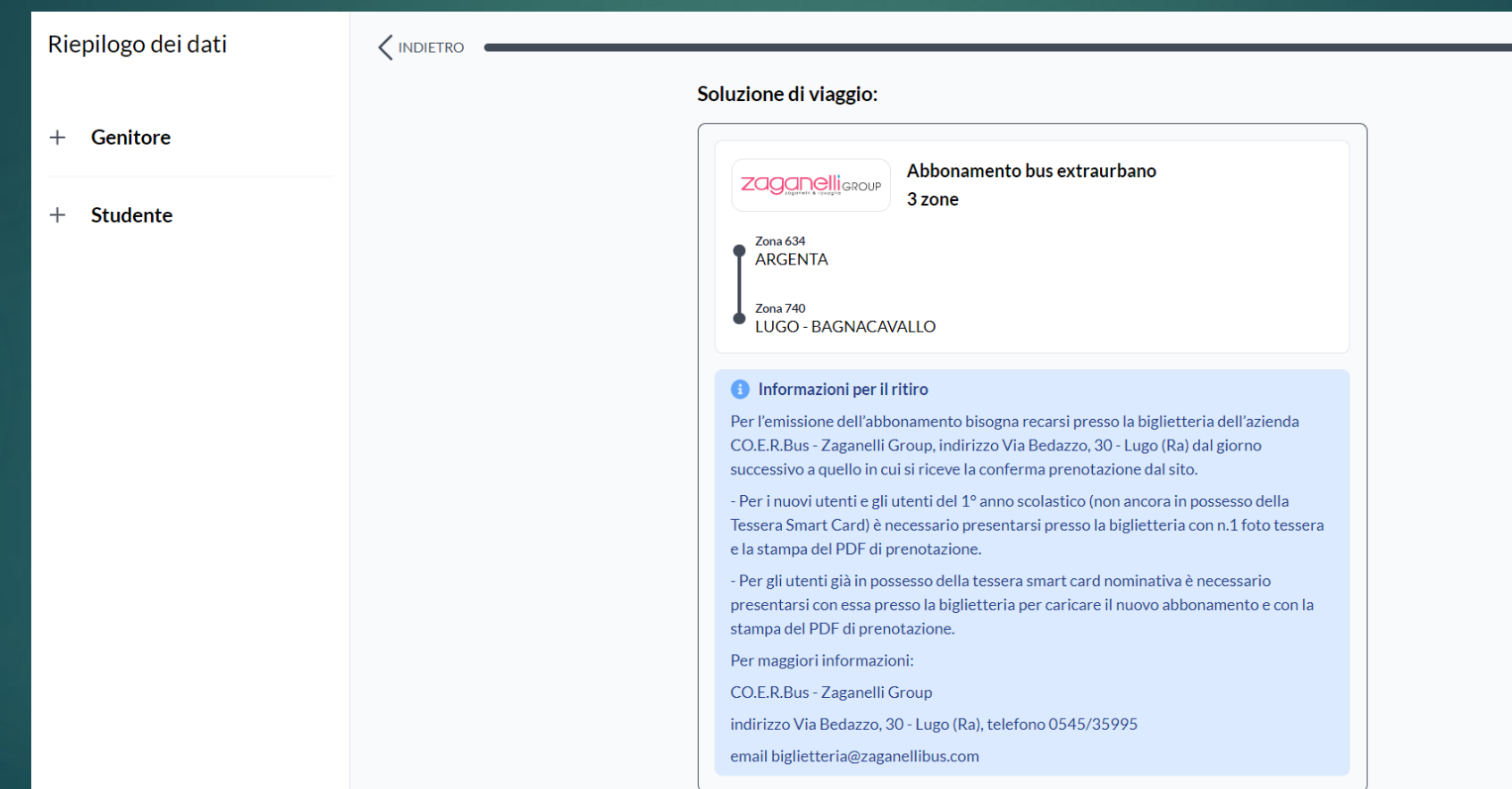

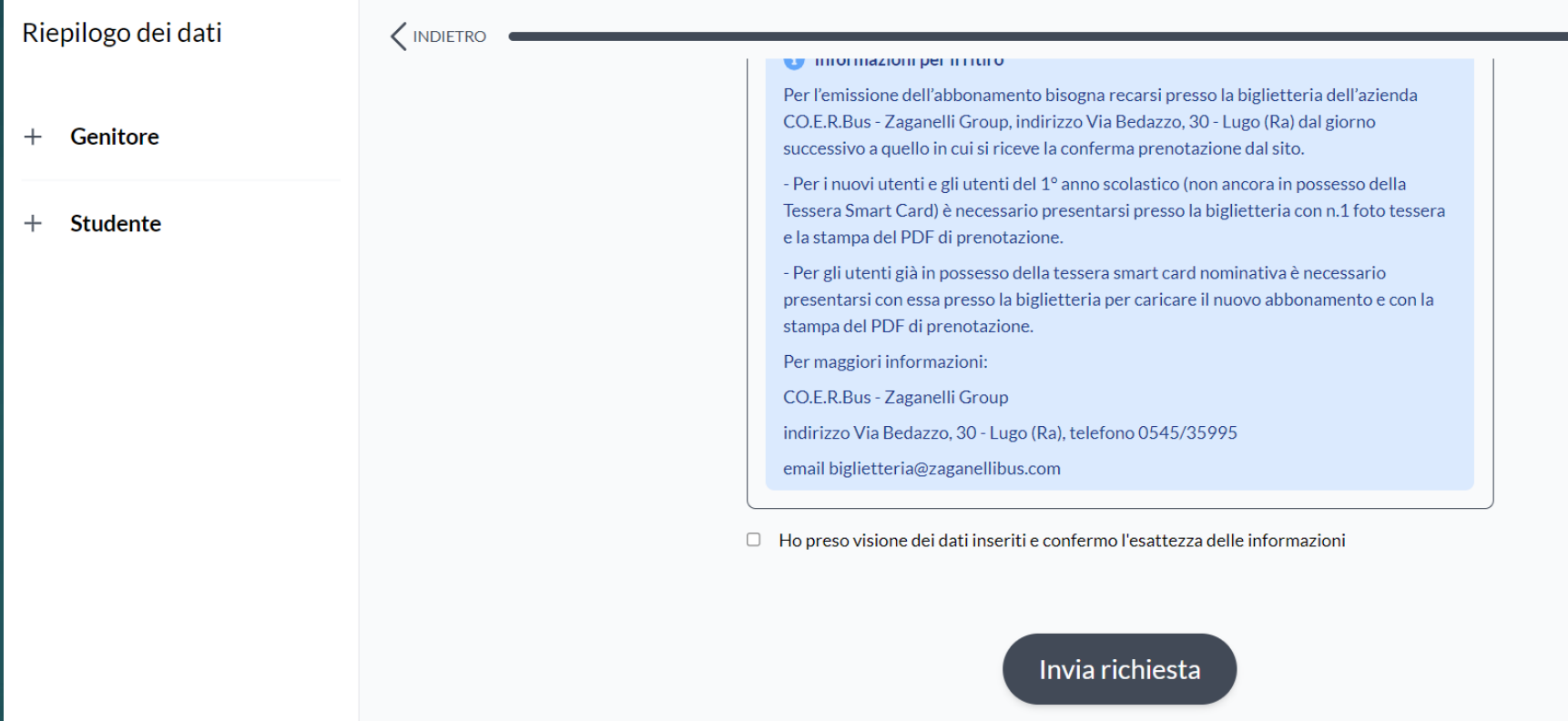

# **IMPORTANTE**

Per l'emissione dell'abbonamento gratuito recarsi presso la **biglietteria ZAGANELLI GROUP** sita a Lugo (RA) in Via Bedazzo n° 30 con la stampa della prenotazione ricevuta via email e la tessera elettronica se già posseduta.

# **ZAGANELLI GROUP SRL Tel. 0545 / 35995 – info@zaganellibus.com**

**ORARI BIGLIETTERIA**

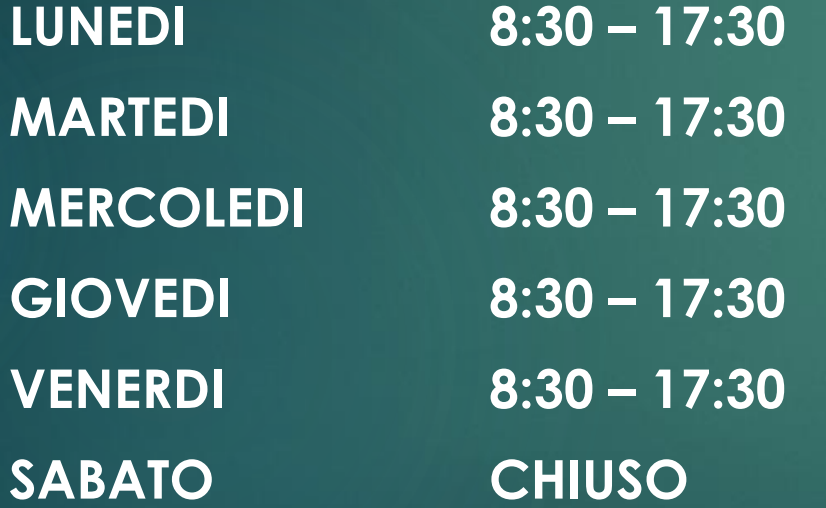